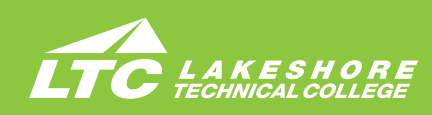

# **OFFICE ASSISTANT**

# **Program Number 31-106-1 Technical Diploma • Two Terms**

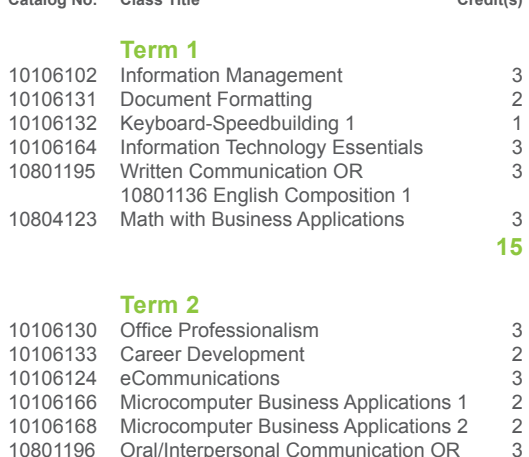

10801196 Oral/Interpersonal Communication OR 3 10801198 Speech

**15**

**Catalog No. Class Title Credit(s)**

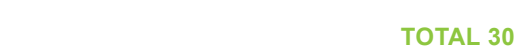

# **ABOUT THE PROGRAM**

Today's businesses realize it takes efficiency and effectiveness on the part of the office staff to be successful. If your ideal work environment includes using high-tech equipment, working well with people, being organized and attentive to detail, and handling a variety of different tasks, a career as an office assistant may be a satisfying choice.

## **PROGRAM OUTCOMES**

- Demonstrate effective workplace communications.
- Apply technology skills to business and administrative tasks.
- Perform routine administrative procedures.
- Maintain internal and external relationships.
- Model professionalism in the workplace.

#### **ADMISSIONS STEPS**

- Work with Admissions Specialist to:
- Submit application and \$30 fee.
- Complete an assessment for placement (Accuplacer or ACT).
- Submit official transcripts (high school and other colleges).
- Meet with program advisor/counselor to discuss program details.

#### **APPROXIMATE COSTS**

- \$132 per credit (resident)
- \$198 per credit (out-of-state resident)
- Other fees vary by program (books, supplies, materials, tools, uniforms, health-related exams, etc.) Visit gotoltc.edu/financial-aid/tuition-and-fees for details.

#### **PLACEMENT SCORES**

Accuplacer/ACT scores will be used to develop your educational plan. Contact your program advisor/counselor for details.

### **CAREER & EDUCATION ADVANCEMENT OPPORTUNITIES**

LTC credits transfer to over 30 universities. For more information visit gotoltc.edu/ future-students/transfer.

## **RELATED PROGRAMS**

• Administrative Professional Associate Degree

#### **CONTACT**

Tanya Boettcher, Admissions Specialist 920.693.1280 • tanya.boettcher@gotoltc.edu

> *Curriculum and Program Acceptance requirements are subject to change. Program start dates vary; check with your advisor/counselor for details.*

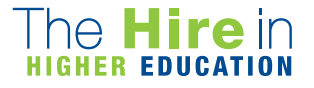

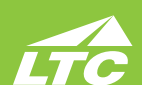

**Career Development**...prepares the learner to identify positive attitudes and personality development; develop self-awareness of elements affecting personal and work relationships. Focuses on developing a strong identify for yourself as a professional. Develop a job search plan; develop a career portfolio including complete application materials, professional resume, cover letter; practice interview skills, participate in mock interview, and learn the role of social media in career development. PREREQUISITE: 10106130 Office Professionalism

**Document Formatting**...prepares the learner to keyboard and format business memorandums, business letters, business reports and tabbed columns. The learner will also create tables, create multicolumn documents, use SmartArt, create and modify styles and create ad use templates and building blocks. Emphasis will also be placed on proofreading and editing skills. COREQUISITE: 10106100 Keyboarding with a minimum grade of C or Keyboarding testout equivalent.

**eCommunications**...prepares the learner to apply proofreading skills - punctuation, grammar, spelling, word usage, capitalization, number usage--to edit or compose error-free business documents; transcribe and correctly format business documents from dictation, dictate podcasts and other items; exposure to speech recognition functions; take and key meeting minutes; and facilitation of meetings. PREREQUISITE: 10106131 Document Formatting

**Information Management**...introduces the student to basic terms, concepts, filing rules, systems (alphabetic and numeric), noncorrespondence filing, new filing equipment, new methods of storing and recording records, and Microsoft Access including the principles and procedures for developing, managing, and maintaining a filing system in a modern office. COREQUISITE: 10106100 Keyboarding or Keyboarding testout equivalent

**Information Technology Essentials**...prepares the learner with the skills to manage e-mail and calendaring functions using MS Outlook; use Web 2.0 tools for group collaboration; and research emerging technologies. Emphasis in this class will be to develop a plan to implement a new technology in a business environment and train classmates in this new technology.

**Keyboard-Speedbuilding 1**...prepares the learner with the skills to keyboard text with speed and accuracy using the "touch" method.

**Math with Business Applications**...covers real numbers, basic operations, linear equations, proportions with one variable, percents, simple interest, compound interest, annuity, apply math concepts to the purchasing/buying process, apply math concepts to the selling process, and basic statistics with business/consumer applications. PREREQUISITE: 10834109 Pre-Algebra or equivalent and COREQUISITE: 10838105 Intro Reading and Study Skills or equivalent

**Microcomputer Business Applications 1**...expands the learner's ability to use Microsoft Word by using advanced table functions; format multiple-page documents with headers, footers, footnotes and endnotes; perform merge operations for correspondence and labels; create customized forms; create a Table of Contents and Index in long documents and create and run Macros. PREREQUISITE: 10106131 Document Formatting

**Microcomputer Business Applications 2**...prepares the learner to create worksheets, utilize formulas and functions, apply formatting functions, print spreadsheet files, edit and manipulate spreadsheets and workbooks, create and modify charts, analyze spreadsheet data, create templates, and apply database features to a spreadsheet. COREQUISITE: 10106100 Keyboarding or Keyboarding testout equivalent

**OFFICE PROFESSIONALISM...prepares the learner to apply communication** and conflict resolution skills; demonstrate effective/efficient work habits and selfmanagement skills; apply business protocol in a culturally diverse, international market. Areas of study will also include telephone and customer service techniques, ethics, etiquette, and ergonomics.

**Oral/Interpersonal Communication**...provides students with the skills to develop speaking, verbal and nonverbal communication, and listening skills through individual speeches, group activities, and other projects. COREQUISITE: 10838105 Intro Reading and Study Skills or equivalent

WRITTEN COMMUNICATION...teaches the writing process, which includes prewriting, drafting, revising, and editing. Through a variety of writing assignments, the student will analyze audience and purpose, research and organize ideas, and format and design documents based on subject matter and content. Keyboarding skills are required for this course. It also develops critical reading and thinking skills through the analysis of a variety of written documents. PREREQUISITE: 10831103 Intro to College Wrtg equivalent and COREQUISITE: 10838105 Intro Rdg & Study Skills or equivalent

gotoltc.edu | 1290 North Avenue, Cleveland, WI 53015 | 1.888.GO TO LTC | NCA-Accredited ncahlc.org